**LiveDoc Converter Кряк Скачать бесплатно [2022-Latest]**

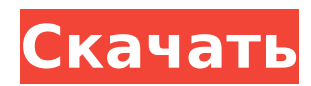

## **LiveDoc Converter Crack + Download [March-2022]**

Медиаплеер Spotify Приложение Spotify Media Player дает вам доступ к медиатеке Spotify и неограниченному количеству музыки. Spotify Media Player предназначен для интеграции и использования вашего компьютера, планшета, смартфона и других устройств, на которых вы храните музыку и другие медиафайлы. Spotify Media Player предназначен для интеграции и использования вашего компьютера, планшета, смартфона и других устройств, на которых вы храните музыку и другие медиафайлы. Spotify Media Player был разработан, чтобы предоставить вам доступ к музыкальной библиотеке Spotify. Это означает, что вы можете слушать неограниченное количество музыки в любое время и в любом месте своей жизни. Вам просто нужен Spotify Media Player с учетной записью Spotify. Spotify Media Player — это приложение, предназначенное для любителей музыки. Вы можете наслаждаться музыкой несколькими способами. Любители музыки, вы можете наслаждаться музыкой на своем компьютере и на своем смартфоне в потоковом режиме. Вы также можете добавлять, удалять, покупать музыку, которую хотите послушать. Spotify Media Player предоставляет вам доступ к текущим песням и альбомам в вашей библиотеке Spotify. Spotify Media Player — это хорошо продуманное программное решение, которое позволяет вам получать доступ к музыкальной библиотеке Spotify и слушать ее, где бы вы ни находились. Очень высокое качество звука Приложение Spotify Media Player обеспечивает высокое качество звука при прослушивании музыки. Он обеспечивает качество звука высокой четкости, которое отлично подходит для обмена в социальных сетях. Spotify Media Player обеспечивает высокое качество звука при прослушивании музыки. Приложение Spotify Media Player обеспечивает качество звука высокой четкости, которое отлично подходит для публикации в социальных сетях. Какие новости? Качество звука улучшилось со всеми новыми обновлениями операционной системы. ---------------- Наслаждайтесь музыкой без ограничений. Потоковая передача музыки или загрузка песен или альбомов для прослушивания в автономном режиме. Получите неограниченное количество пропусков в автономном режиме на вашем телефоне. Общайтесь сейчас и получите доступ к своей любимой музыке. Подключите свою учетную запись Spotify для неограниченной потоковой передачи музыки. Организатор приложений Spotify Media Player был разработан, чтобы обеспечить легкий доступ к вашей музыке в одном месте. Вы можете легко организовать и получить доступ к своей музыке в плейлисты. Чтобы упростить задачу, Spotify Media Player упорядочивает вашу музыку по таким категориям, как «Последние альбомы», «Самые популярные альбомы», «Недавно добавленные песни» и т. д. Вы даже можете отслеживать все свои песни, исполнителей и альбомы. Spotify Media Player упорядочивает ваши песни по категориям, например: «Недавно добавленные песни», «Ваши альбомы», «Ваш исполнитель», «Ваши самые популярные песни» и т. д. Spotify Media Player был разработан, чтобы упростить работу и предоставить вам отличный музыкальный опыт.

### **LiveDoc Converter Crack Free Download**

\* Конвертер LiveDoc можно загрузить и использовать бесплатно. \* Последняя версия программы доступна для скачивания в Центре программного обеспечения в разделе «Программы». \* Описание LiveDoc Converter Serial Key доступно по адресу \* Наслаждайтесь просмотром видео и статей о LiveDoc Converter на нашем сайте: Конвертер LiveDoc LiveDoc Converter — это программное решение, которое позволяет преобразовывать документы Microsoft Word в файлы изображений, вы можете конвертировать файлы doc в файлы изображений страница за страницей и поддерживает пакетное преобразование. В этом видео мы имеем дело с новым LiveDoc Converter версии 3. С помощью LiveDoc Converter 3 вы можете конвертировать документы Microsoft Word в изображения или файлы формата BMP. Еще одна замечательная новая функция LiveDoc Converter 3 — возможность добавлять комментарии к изображениям или к документу, что раньше было невозможно. Пользовательский интерфейс

очень прост в использовании, и вам просто нужно выбрать документ .docx или папку, содержащую ваши документы. Затем вы сможете выбрать папку, содержащую ваши изображения или файлы BMP. И если вы закончили, нажмите «Преобразовать», и ваши документы будут преобразованы. Еще одна замечательная функция LiveDoc Converter 3 возможность перехода к определенной странице документа. Вы можете начать, например, со страницы 2 вашего документа и сохранить преобразованные изображения или файлы BMP в определенный каталог. В этом видео мы увидим, как вы можете конвертировать файлы Excel 2010 в HTML, PDF, JPEG. Чтобы завершить эту статью, нам необходимо установить программное обеспечение конвертера LiveDoc. Если вы хотите сделать это, вам нужно выполнить следующие шаги: 1. Перейдите на этот веб-сайт: www.lsisoft.com/liveDocConverter/. Вы увидите ссылку для загрузки программного обеспечения. 2. Загрузите программное обеспечение. 3. Запустите программу. 4. Выберите файл Excel, выделите папку с файлами, которые вы хотите преобразовать, и нажмите «Преобразовать». 5. Это результат преобразования файла Excel в формат PDF. В этом видео вы можете увидеть описание LiveDoc Converter, отличного программного решения для преобразования файлов doc в файлы изображений. В этом видео показано описание LiveDoc Converter: 1. Особенности этого программного обеспечения: - Пакетное преобразование 1709e42c4c

# **LiveDoc Converter Activation Kev**

Топография вашего выбора, сделанного на проекте. Продвинутый Чтобы вы получили -Автоматически находить повторяющийся проект (например, опция font-auto), - Создавайте файлы проекта после импорта файлов, - Определить размер файла проекта, - Поддержка удаленного проекта, - Поддержка удаленного проекта и отправка файлов поддержки, -Поддержка файлов проекта, - Поддержка файлов проекта для поддержки другими приложениями. - Поддержка всех настроек в один клик. + Поддержка всех форматов файлов изображений: .bmp, .jpg, .png, .jpeg, .emf, .wmf, .gif, .tif, .tiff + Поддержка всех размеров файлов изображений: SD-карта, USB, жесткий диск, DVD и т. д. + Поддержка локального документа, удаленного документа, нескольких удаленных документов, одного удаленного документа и уникального документа. + Поддержка количества повторений + Поддержка вращения + Поддержка автоматической градации + Поддержка преобразования doc/docx/odt в изображение + Поддержка редактирования документа в вашем приложении + Поддержка открытия файла проекта из другого приложения = Поддержка PDF и электронной почты = Поддержка Открыть проект из Интернета = Поддержка копирования файла проекта и отправки = Поддержка аудио и видео файлов = Поддержка бесплатной загрузки файла проекта из Интернета = Поддержите копирование проекта и отправку по электронной почте = Поддержка открытого проекта с другой программой = Поддержка перетаскивания из другой программы = Поддержка управления изображениями = Поддержка управления печатью = Поддержка сохранения файла проекта = Поддержка сохранения файла проекта во все форматы = Поддержка Добавить другие шрифты = Поддержка Добавить в файл проекта = Поддержка добавления в файл проекта на удаленном = Поддержка документа поддержки в удаленном = Поддержите документ поддержки на удаленном компьютере и отправьте вам файл проекта = Поддержка документа поддержки на удаленном компьютере и отправка файла проекта вам отправка файла поддержки вам = Поддержка поддержки нескольких файлов проекта в удаленном = Поддержка файла проекта поддержки на удаленном компьютере и отправка файла проекта вам = Поддержка Поддержка файла проекта в удаленном = Поддержка файла проекта поддержки на удаленном компьютере и отправка файла проекта вам = Поддержка документа поддержки в удаленном = Поддержите документ поддержки на удаленном компьютере и отправьте вам файл проекта = Поддержите документ поддержки на удаленном компьютере и отправьте вам файл проекта = Поддержите документ поддержки на удаленном компьютере и отправьте вам файл проекта = Поддержите документ поддержки на удаленном компьютере и отправьте вам файл проекта = Поддержите документ поддержки на удаленном компьютере и отправьте вам файл проекта = Поддержите документ поддержки на удаленном компьютере и отправьте вам файл проекта = Документ поддержки поддержки в

#### **What's New In LiveDoc Converter?**

Функция преобразования программы не ограничивается файлами .doc. Он также может конвертировать .docx, doc, rtf, html, pdf, а также любые другие форматы файлы. Благодаря интуитивно понятному интерфейсу вы можете легко и без проблем завершить процесс преобразования. Плюсы: 1. Легко конвертировать файлы .doc, docx и rtf в .jpg, .png и другие форматы: 2. Удобный и простой графический интерфейс: 3. Настраиваемый и простой в использовании. Минусы: 1. Нет поддержки преобразования видео/аудио. LiveDoc Converter позволяет преобразовывать файлы MS Office в различные форматы изображений без установки дополнительного программного обеспечения. Преобразование файлов, doc в .jpg. bmp или .png очень эффективно и легко выполняется. Программа поддерживает пакетное. преобразование, которое позволяет конвертировать большое количество файлов одновременно. Он поддерживает только несколько форматов файлов, но все они полезны для

широкого круга пользователей. Помимо этого, программа также позволяет конвертировать аудио и видео файлы, в том числе .mp3 и .avi. Программа отображает размер файла и время последнего изменения. Кроме того, он предоставляет вам несколько других полезных функций. Это программное решение, которое позволяет преобразовывать документы Microsoft Word в файлы изображений, вы можете преобразовывать файлы документов в файлы изображений страница за страницей и поддерживает пакетное преобразование. Основные особенности этого программного обеспечения заключаются в следующем: Легко конвертировать документы; Эффективное преобразование; Поддерживает несколько форматов; Пакетное преобразование; Указанные страницы. Что нового в этой версии: В меню помощи добавлено: - Открыть файл в LiveDoc и открыть его в новой вкладке; - Распечатать текущую вкладку в новом окне; - Открыть шаблон для текущей вкладки; - открыть главное окно; - Распечатать текущее окно; - вернуться на главную страницу; - для отображения содержимого окна поиска; Другой: - Исправлены некоторые ошибки. Что нового в этой версии: В меню помощи добавлено: - Открыть файл в LiveDoc и открыть его в новой вкладке; - Распечатать текущую вкладку в новом окне; - Открыть шаблон для текущей вкладки; открыть главное окно; - Распечатать текущее окно; - Вернуться к главному

# **System Requirements For LiveDoc Converter:**

ОС: Windows 7 SP1 64-разрядная / Windows 8 64-разрядная / Windows 10 64-разрядная Процессор: двухъядерный 2,0 ГГц Память: 2 ГБ ОЗУ Графика: разрешение 1024x768 Жесткий диск: 2 ГБ свободного места Звуковая карта: поддерживает Direct X Сеть: широкополосное подключение к Интернету Устройства ввода: клавиатура и мышь Другие требования: Бесплатное программное обеспечение, доступное из любого количества онлайн и оффлайн источников. Общее количество клавиш на клавиатуре X101 составляет 104, но также включает три дополнительные клавиши.

Related links: